# A Short Intro to Go

CS 240 - Fall 2018 Rec. 1

## Some Housekeeping

- Make sure you are on Piazza
- Come to OH if you can't install Go
- Start Assignment 1
- Let us know on the Piazza poll if this recitation is too basic or advanced

Basic Advanced

## You're not a Business Major

## Stop Saving File Versions Like this:

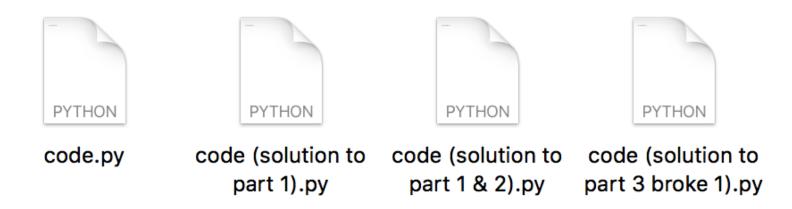

## You're a CS Major - Use Git

COMMAND WHAT IT DOES

git init Start recording changes in this directory

git add Include this file in the next snapshot

git commit Take a snapshot (commit)

git reset Go back to the last snapshot (commit)

git checkout a Go to snapshot a

Resources to Learn Git:

https://try.github.io/

Course website (Assignments):

http://web.kaust.edu.sa/Faculty/MarcoCanini/classes/CS240/F18/assignments.html

#### **DEMO?**

## What's this Weird Language I've Never Heard of?

"Go is a
compiled,
concurrent,
statically typed,
garbage-collected
language developed at Google"

- Rob Pike, 2012

## What's this Weird Language I've Never Heard of?

compiled concurrent statically typed garbage-collected

Like C, C++

Like Erlang

Like C, C++, Java

Like Java and Python

## Why Not Use Python, Java, C++, etc?

Built for Systems.

Go preserves efficiency but has good abstractions.

Easy multi threading and IO communication.

Develop quickly
Do many things efficiently and at the same time

## Seems Google Specific. Who Else Actually Uses it?

# UBER

How We Built Uber Engineering's Highest Query per Second Service Using Go

By Kai Wei

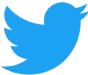

# Handling five billion sessions a day – in real time

By @edsolovey

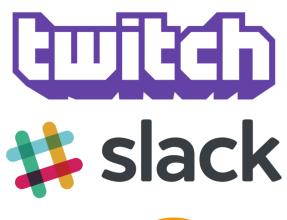

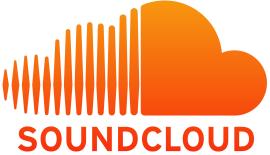

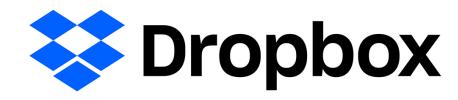

## Why did they Choose Go?

"We built everything in Python because it was easy, but now it's **slow**. So we switched to Go."

- Most companies using Go

#### But How do I Use Go?

#### **Start here:**

https://tour.golang.org/list

#### Didn't install Go? Use the web IDE:

https://play.golang.org/

#### **Other Resources:**

Go for Pythonists <a href="https://talks.golang.org/2013/go4python.slide#1">https://talks.golang.org/2013/go4python.slide#1</a>

Go for Distributed Systems <a href="https://talks.golang.org/2013/distsys.slide#1">https://talks.golang.org/2013/distsys.slide#1</a>

Official Go Talks
https://github.com/golang/go/wiki/GoTalks

But How do I Use Go?

## **DEMO**

What About Object in Go?

## **DEMO**

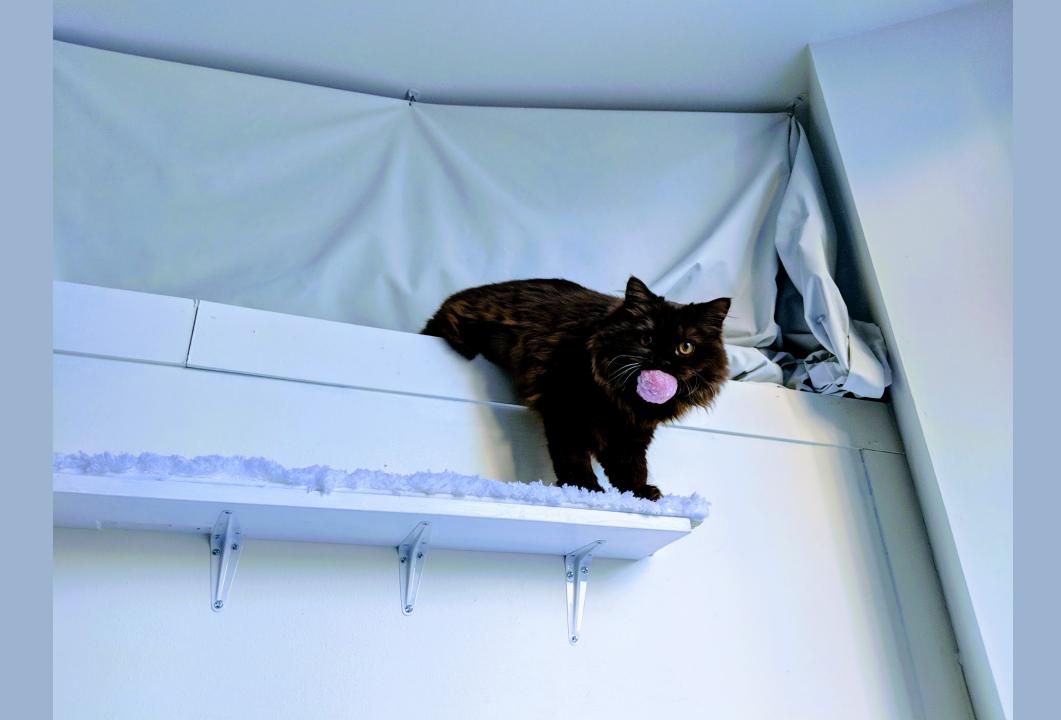

## Build Software for Any System

go build file.go
Compile an executable for your machine

env GOOS=windows GOARCH=amd64 go build file.go Compile an executable for Windows with 64 bit processor

#### **DEMO?**

## Format your Code

COMMAND

go fmt file.go

WHAT IT DOES

Format the file.go properly

#### **DEMO**

### Wait, I Have Questions!

Go's official "Frequently Asked Questions (FAQ)"

https://golang.org/doc/faq

## Some Advice for the Assignments

#### FOCUS

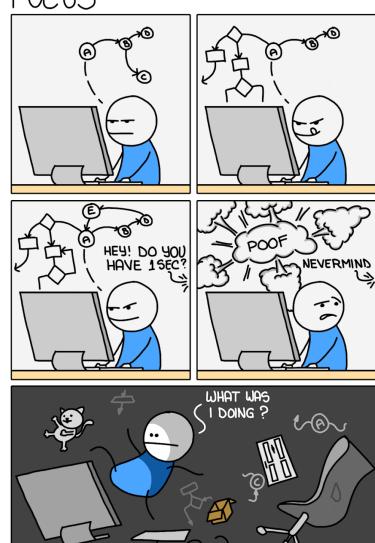

- Write modular code
- Use comments (even to yourself)
- Don't forget go fmt (graded)
- The clearer your code is, the more we can help with bugs